用紙の端まで絵柄や色を付けたい場合、仕上がりから絵柄などをはみ出させて印刷します。 「塗り足し」と言われるもので、印刷物を断裁する際の若干のズレにより「白」が入るのを防ぎます。 伸ばすのは絵柄や色のみで、中に入る文字などははみ出したりギリギリに配置しないでください。

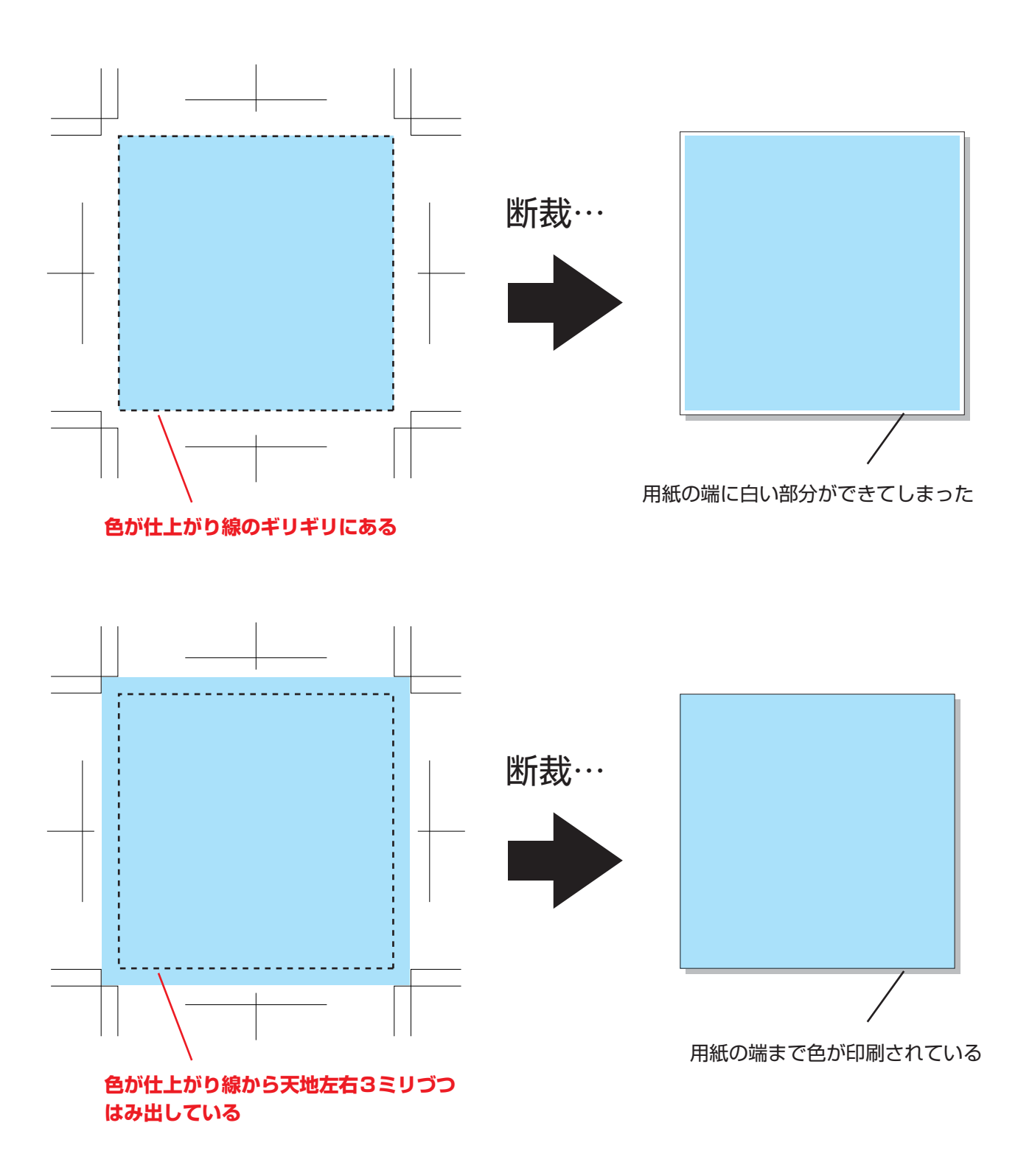

Adobe Illustrator でデータ作成する場合は仕上がりより3ミリ大きく作成してください。

Microsoft word、Excel などの Office系ソフトのデータの場合、塗り足しの設定ができませんので、 必ず出力サンプルを送付して下さい。背景に画像や塗りがある場合、拡大での対応となりますので、 文字は5mm程度内側に配置して下さい。